## **МІНІСТЕРСТВО ОСВІТИ І НАУКИ УКРАЇНИ**

### **ХАРКІВСЬКИЙ НАЦІОНАЛЬНИЙ ЕКОНОМІЧНИЙ УНІВЕРСИТЕТ ІМЕНІ СЕМЕНА КУЗНЕЦЯ**

# **ВИКОРИСТАННЯ WEB-ТЕХНОЛОГІЙ В ЕКОНОМІЦІ**

**Робоча програма для студентів усіх спеціальностей першого (бакалаврського) рівня**

> **Харків ХНЕУ ім. С. Кузнеця 2017**

УДК 004.9(07) ББК 32.973.26-018.2р P 58

Затверджено на засіданні кафедри інформатики та комп'ютерної техніки.

Протокол № 2 від 01.09.2016 р.

*Самостійне електронне текстове мережеве видання*

**Укладачі:** С. Г. Удовенко В. А. Затхей О. В. Тесленко

 Р 58 для студентів усіх спеціальностей першого (бакалаврського) **Використання** Web-технологій в економіці : робоча програма рівня : [Електронне видання] / уклад. С. Г. Удовенко, В. А. Затхей, О. В. Тесленко. – Харків : ХНЕУ ім. С. Кузнеця, 2017. – 34 с.

Подано тематичний план навчальної дисципліни та її зміст за модулями й темами. Вміщено плани лекцій, лабораторних занять, матеріали для закріплення знань (методичні рекомендації до самостійної роботи, контрольні запитання), критерії оцінювання знань студентів.

Рекомендовано для студентів усіх спеціальностей першого (бакалаврського) рівня.

> **УДК 004.9(07) ББК 32.973.26-018.2р**

© Харківський національний економічний університет імені Семена Кузнеця, 2017

## **Вступ**

<span id="page-2-0"></span>В умовах всебічної інформатизації суспільства і стрімкого проникнення інформаційно-комунікаційних технологій у різні сфери діяльності людини, ідеологія інформаційної грамотності стає необхідною нормою при підготовці майбутніх економістів.

Використання Web-технологій дозволяє створювати віртуальне середовище, в якому співробітники фірми, замовники, постачальники і партнери отримують доступ до єдиних даних.

Використання Інтернету значною мірою міняє способи ведення економічних відносин. У повсякденне життя економіста входять такі поняття як електронні платежі, робота з клієнтами через Інтернет, електронні каталоги, електронні магазини та ін. Впровадження Wеb-орієнтованих технологій змінює не тільки сферу економічних відносин, але і життя кожної людини.

Необхідним елементом успішного засвоєння навчального матеріалу дисципліни є самостійна робота студентів із технічною літературою та сучасним програмними засобами розробки програм.

"Використання Web-технологій в економіці" – вибіркова дисципліна, предметом якої є вивчення теоретичних та практичних аспектів сучасного Web-дизайну, набуття компентностей обробки економічної інформації з використанням Інтернет-технологій, засвоєнню основних принципів та методології розробки сайтів на основі сучасних Web-технологій, отримання практичних навичок щодо розробки та модифікації інтерфейсу користувача, особливостей розміщення та супроводження сайта в Інтернеті.

## **1. Опис навчальної дисципліни**

<span id="page-3-0"></span>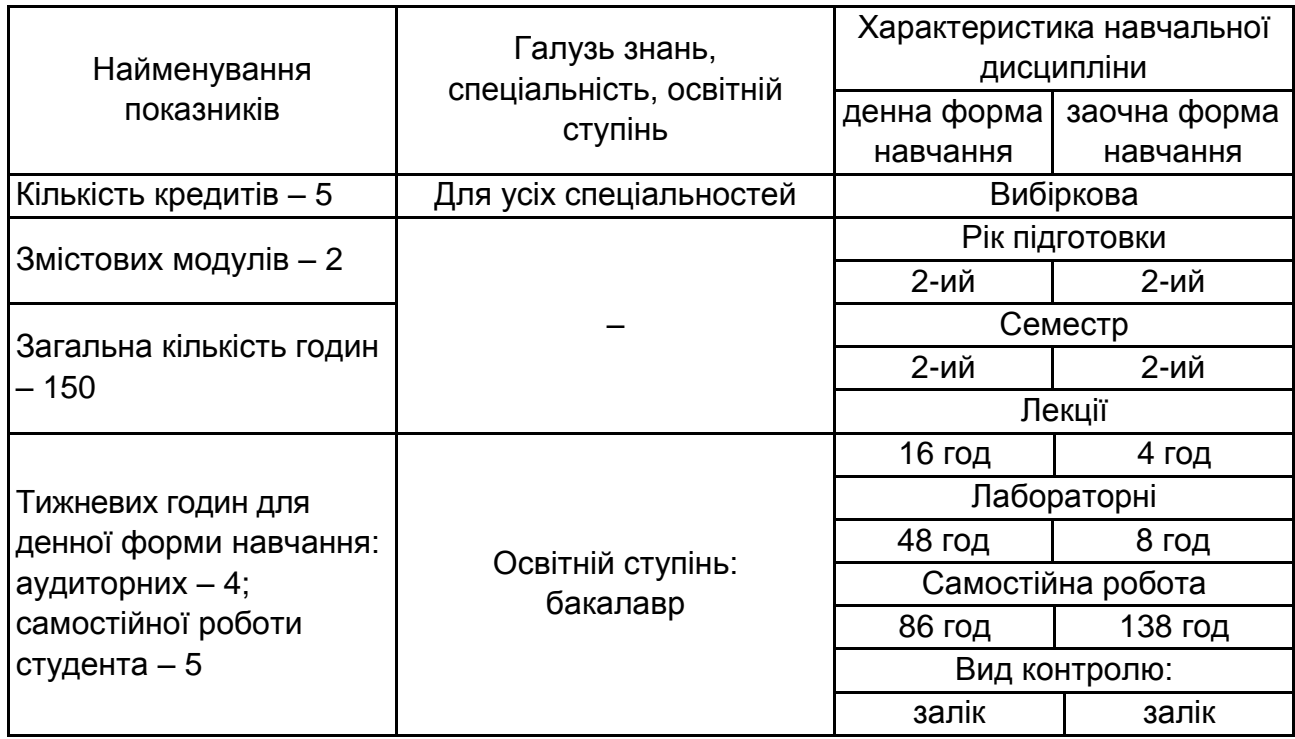

*Примітка.* Співвідношення кількості годин аудиторних занять до самостійної й індивідуальної роботи становить:

для денної форми навчання – 74 %; для заочної форми навчання – 86 %.

## <span id="page-3-1"></span>**2. Мета та завдання навчальної дисципліни**

**Метою** навчальної дисципліни є вивчення теоретичних та практичних аспектів сучасного Web-дизайну, набуття компетенцій обробки економічної інформації з використанням Інтернет-технологій, засвоєнню основних принципів та методології розробки сайтів на основі сучасних Web-технологій, отримання практичних навичок щодо розробки та модифікації інтерфейсу користувача, особливостей розміщення та супроводження сайта в Інтернеті.

**Завданням** вивчення дисципліни "Використання Web-технологій в економіці" є:

приймання рішень про доцільність розміщення на сайті різноманітної інформації, необхідної для здійснення професійної діяльності;

розвиток відповідних художніх якостей при оформленні об'єктів інформаційного середовища Інтернету, покликаних забезпечити високі споживчі властивості і естетичні якості.

**Об'єктом** навчальної дисципліни є процеси вирішення економічних задач з використанням Інтернет.

**Предметом** вивчення дисципліни є засоби створення сайтів або Web-сторінок та художнього оздоблення Web-проекту.

З метою найкращого засвоєння матеріалу студенти повинні до початку вивчення дисципліни засвоїти теоретичні знання та опанувати практичні вміння з дисципліни "Інформатика", а також мати навички роботи з персональним комп'ютером.

У процесі навчання студенти отримують необхідні знання під час лекційних занять та виконання лабораторних завдань. Також велике значення в процесі вивчення та закріплення знань має самостійна робота студентів. Усі види занять розроблені відповідно до кредитно-модульної системи організації навчального процесу.

У результаті вивчення навчальної дисципліни студент повинен:

#### *знати:*

особливості застосування Інтернету в економіці;

технології розробки сайтів відповідно до професійної діяльності;

зміст етапів створення сайтів;

особливості мови розмітки гіпертексту;

основи специфікацій CSS;

властивості основних елементів та їх значення;

основні прийоми верстки Web-сторінок;

методи включення сценаріїв до сторінок;

особливості мови JavaScript;

найбільш поширені бібліотеки, їх можливості;

технології розміщення та підтримки сайту в Інтернет;

### *вміти:*

застосувати Інтернет при вирішенні економічних задач;

створювати, редагувати та форматувати документи складної структури з використанням HTML5;

ставити завдання на розробку сайта відповідно до професійної діяльності;

оформляти сайти у вибраному стилі з використанням CSS;

формулювати вимоги щодо оформлення дизайну сайта;

проводити динамічну обробку економічної інформації на статичних Web-сторінках;

застосовувати мову JavaScript для створення інтерактивних Webсторінок;

розміщувати сайт в Інтернеті;

реєструвати сайт у пошукових системах;

проводити аналіз рейтингу сайта.

У процесі викладання навчальної дисципліни основна увага приділяється оволодінню студентами професійними компетентностями, що наведені в табл. 2.1.

Таблиця 2.1

### **Професійні компетентності, які отримують студенти після вивчення навчальної дисципліни**

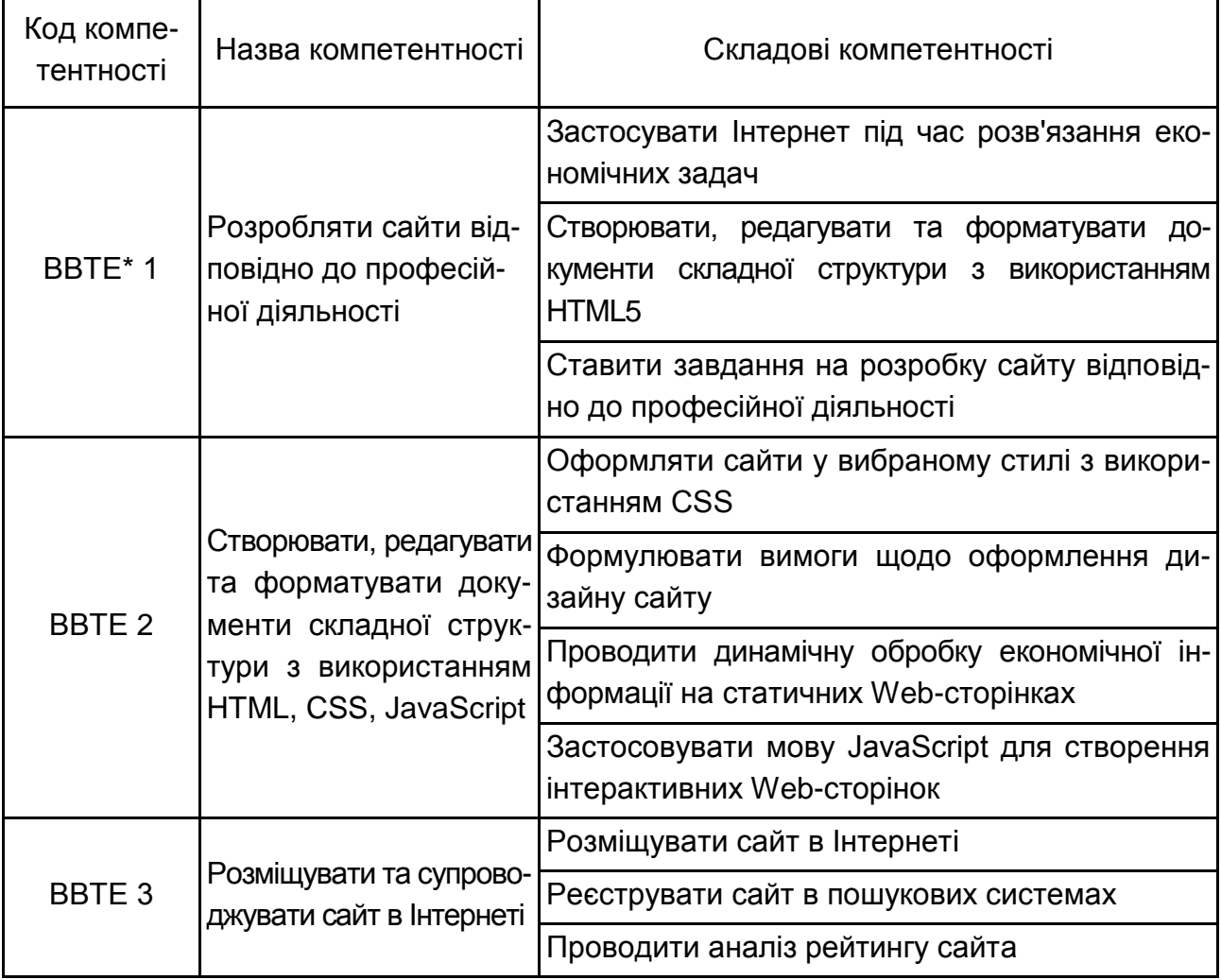

\* Використання Web-технологій в економіці.

Структуру складових професійних компетентностей та їх формування відповідно до Національної рамки кваліфікацій України наведено в табл. А.1 додатка А.

## <span id="page-6-0"></span>**3. Програма навчальної дисципліни**

## **Змістовий модуль 1 Основи Web-дизайну**

### **Тема 1. Створення і форматування Web-документів засобами HTML**

*1.1. Уведення в HTML.*

Сутність Web-дизайну. Поняття гіпертекстових документів і Webсайтів. Види Web-сторінок. Основні типи навігації. Мова HTML. Стандарти, структура документа, основні розділи Web-сторінки. Теги, що визначають структуру Web-документа. Створення шаблонного коду Web-сторінки в Notepat++ і перевірка його в браузері.

*1.2. Форматування документа засобами HTML.*

Теги для форматування і розмітки документа. Вставка на сторінку зображень. Теги створення списків різних типів. Принципи побудови таблиць. Огляд тегів створення таблиць і їх параметри. Поняття гіперпосилання. Типи гіперпосилань. Технологія створення гіперпосилань. Навігаційні карти і порядок їх створення.

*1.3. Створення фреймів та форм на Web-сторінці.*

Теги створення фреймів і їх параметри. Створення фреймової структури сайту. Плаваючі фрейми. Використання форм на Web-сторінках. Огляд тегів для створення елементів форми. Використання мультимедіа на Web-сайті.

### **Тема 2. Використання каскадних таблиць стилів (CSS) для оформлення сайтів**

*2.1. Використання стилів для зміни зовнішнього виду і положення елементів Web-документу.* 

Поняття стилю. Види стилів. Підключення CSS до документу HTML.

Селектори і їх типи. Форматування елементів Web-документу засобами CSS: шрифт, фон, колір, списки.

*2.2. Блокова верстка сторінок Web-сайта.* 

Поняття блока. Властивості для форматування блоків. Види позиціонування елементів Web-сторінки. Блоковий підхід для створення сайта. Особливості роботи з технологією Bootstrap. Адаптивна верстка.

### **Змістовий модуль 2 Динамізація Web-сторінок за допомогою JavaScript. Розміщення сайта в Інтернеті**

#### **Тема 3. Основи використання JavaScript**

*3.1. Основи JavaScript.*

Введення в JavaScript, його призначення і області застосування. Оператори JavaScript. Розгалуження і цикли. Особливості роботи з масивами даних. Використання скриптів на Web-сторінці.

*3.2. Робота с DOM моделлю в JavaScript.*

Об'єктна модель документа (DOM). Види вузлів DOM. Способи доступу до вузлів DOM за допомогою JavaScript. Маніпуляція вузлами DOM за допомогою JavaScript. Поняття події. Процедури обробки події.

#### **Тема 4. Розміщення та супроводження сайта в Інтернеті**

*4.1. Розміщення сайта в Інтернеті.*

Поняття хостингу. Розміщення сайта на хостингу. Аналіз програм для розміщення сайта в Інтернеті. Внесення змін у Web-документ, що розміщений в Інтернеті.

*4.2. Супроводження сайта в Інтернеті.*

Поняття пошукової системи. Реєстрація сайта на пошукових системах. Аналіз рейтингу сайта в пошукових системах (Google, Yandex, Rumbler).

## **4. Структура навчальної дисципліни**

<span id="page-7-0"></span>Із самого початку вивчення навчальної дисципліни кожен студент має бути ознайомлений як з робочою програмою навчальної дисципліни і формами організації навчання, так і зі структурою, змістом та обсягом кожного з її навчальних модулів, а також з усіма видами контролю та методикою оцінювання сформованих професійних компетентностей.

Вивчення студентом навчальної дисципліни відбувається шляхом послідовного і ґрунтовного опрацювання змістових модулів. Змістовий модуль – це окремий, відносно самостійний блок дисципліни, який логічне об'єднує кілька навчальних елементів дисципліни за змістом та взаємозв'язками. Тематичний план дисципліни складається з шести змістових модулів (табл. 4.1).

#### Таблиця 4.1

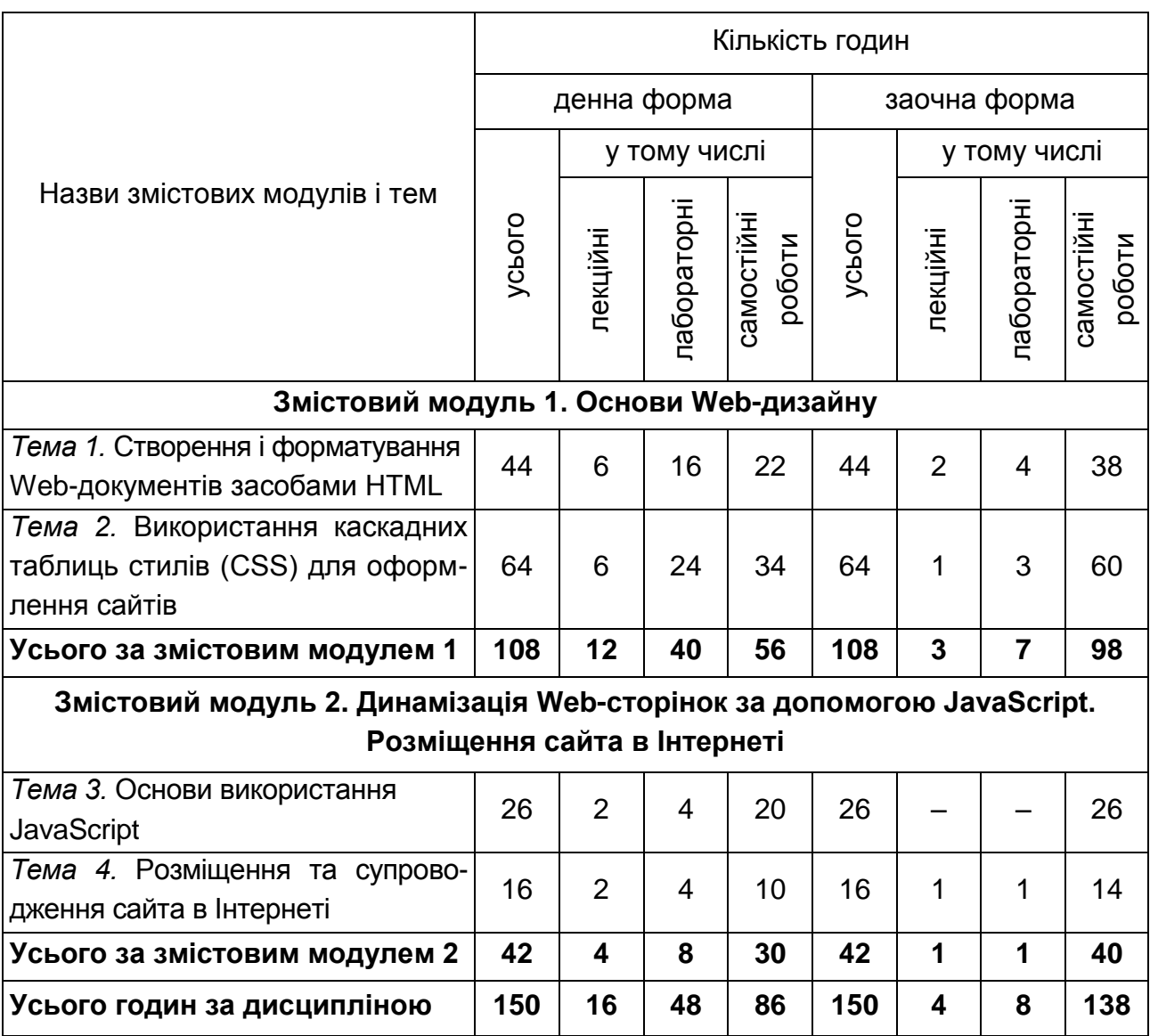

#### **Структура залікового кредиту навчальної дисципліни**

### **5. Теми лабораторних занять**

<span id="page-8-0"></span>**Лабораторна робота** – це організаційна форма навчального заняття, на якому студенти під керівництвом викладача проводять експерименти чи досліди в навчальних лабораторіях з використанням відповідного устаткування, комп'ютерної техніки. Основною метою лабораторного заняття є практичне підтвердження окремих теоретичних положень даної навчальної дисципліни, набуття практичних вмінь та навичок роботи з лабораторним обладнанням, комп'ютерною технікою, методикою експериментальних досліджень у конкретній предметній галузі.

До початку проведення лабораторних робіт студенти мають засвоїти основні поняття, які досліджуються в даній роботі, шляхом самостійного опрацювання питань, що розглянуто на лекційних заняттях. На початку заняття викладачем розкривається суть роботи та роздаються індивідуальні варіанти завдань.

Лабораторні роботи виконуються у такій послідовності:

вивчення навчального матеріалу за темою лабораторної роботи з використанням конспекту лекцій, рекомендованих підручників і навчальних посібників;

самостійна підготовка студентів до роботи з пакетами прикладних програм які використовуються під час проведення досліджень на занятті;

виконання завдання на ПК відповідно до виданого варіанта й подання результатів викладачеві.

Після завершення кожної роботи студенти захищають отримані результати. Теми лабораторних занять наведено у табл. 5.1.

Таблиця 5.1

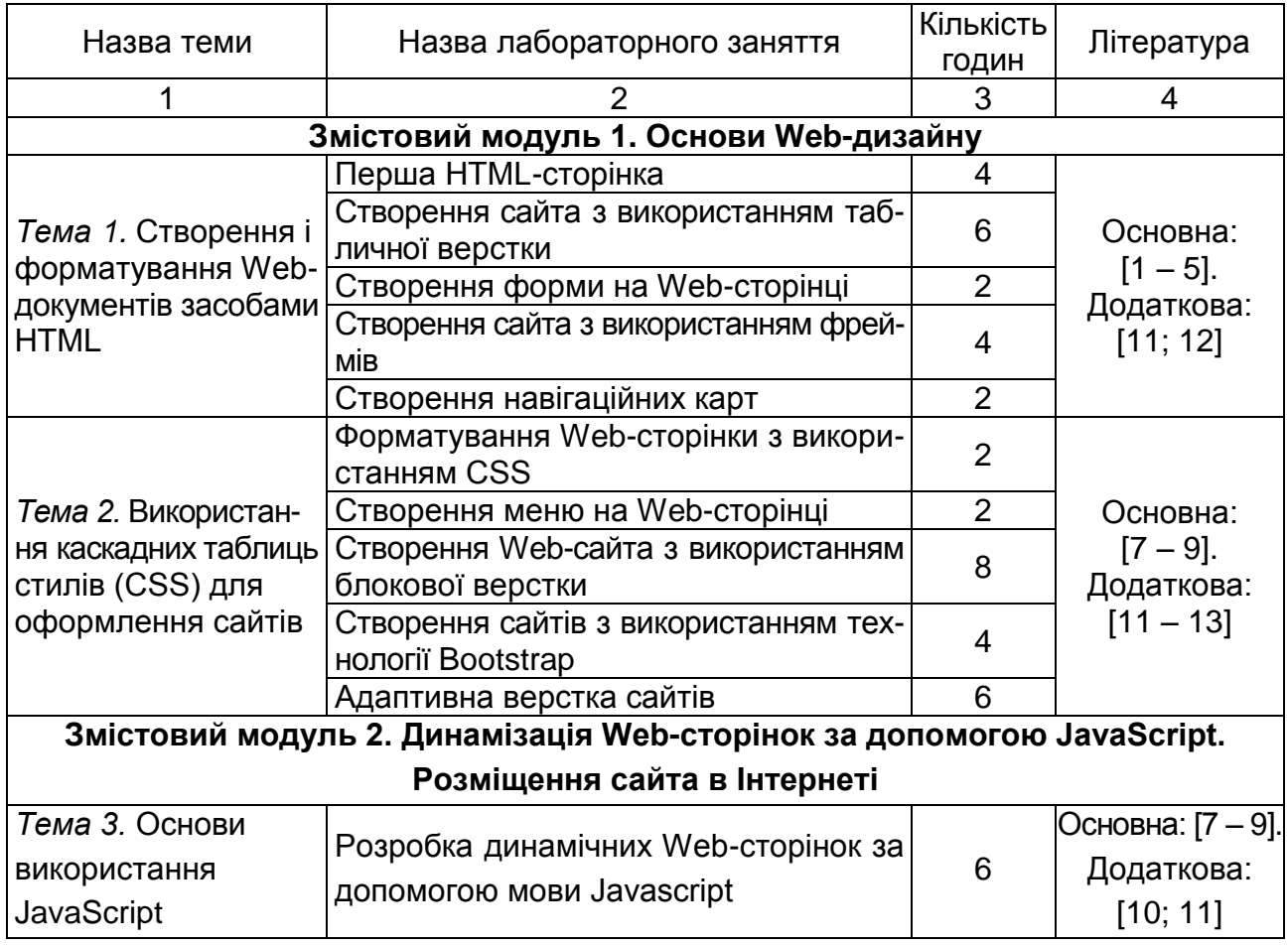

#### **Теми лабораторних занять**

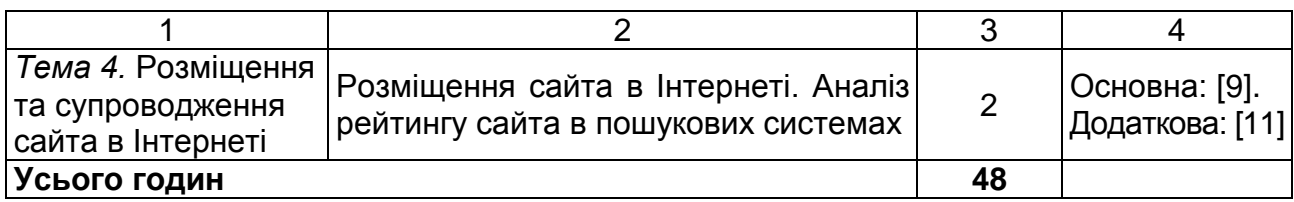

### <span id="page-10-0"></span>**5.1. Приклади типових завдань лабораторних робіт**

### **Змістовий модуль 1. Основи Web-дизайну**

### **Тема 1. Створення і форматування Web-документів засобами HTML Завдання:**

1. Розробити структуру свого сайта: кількість сторінок, їх змістовне наповнення. Розміщення текстової, табличної та графічної інформації на кожній сторінці, порядок навігації по сайту.

2. Використовуючи будь-який текстовий редактор, створити файли для сторінок розроблюваного сайта та зберегти їх на диску комп'ютера. У якості Web-технологій у процесі розробки сайта використовувати тільки мову HTML.

3. Перевірити сайт на валідність і виправити помилки.

## **6. Самостійна робота**

### <span id="page-10-2"></span><span id="page-10-1"></span>**6.1. Загальні методичні рекомендації до самостійної роботи**

**Самостійна робота студента (СРС)** – це форма організації навчального процесу, за якої заплановані завдання виконуються студентом самостійно під методичним керівництвом викладача.

**Мета СРС** – засвоєння в повному обсязі навчальної програми та формування у студентів загальних і професійних компетентностей, які відіграють суттєву роль у становленні майбутнього фахівця вищого рівня кваліфікації.

Навчальний час, відведений для самостійної роботи студентів денної форми навчання, визначається навчальним планом і становить 57 % (86 годин) від загального обсягу навчального часу на вивчення дисципліни (150 годин). У ході самостійної роботи студент має перетворитися

на активного учасника навчального процесу, навчитися свідомо ставитися до оволодіння теоретичними і практичними знаннями, вільно орієнтуватися в інформаційному просторі, нести індивідуальну відповідальність за якість власної професійної підготовки. СРС включає: опрацювання лекційного матеріалу; опрацювання та вивчення рекомендованої літератури, основних термінів та понять за темами дисципліни; підготовку до лабораторних занять; поглиблене опрацювання окремих лекційних тем або питань; виконання індивідуальних завдань за вивченою темою; пошук (підбір) та огляд літературних джерел за заданою проблематикою дисципліни; аналітичний розгляд наукової публікації; контрольну перевірку студентами особистих знань за запитаннями для самодіагностики; підготовку до контрольних робіт та інших форм поточного контролю; підготовку до модульного контролю; систематизацію вивченого матеріалу з метою підготовки до семестрового заліку.

Необхідним елементом успішного засвоєння матеріалу навчальної дисципліни є самостійна робота студентів із вітчизняною та закордонною спеціальною технічною літературою в області Web-дизайну. Основні види самостійної роботи, які запропоновані студентам для засвоєння теоретичних знань із навчальної дисципліни, наведені в табл. 6.1.

Таблиця 6.1

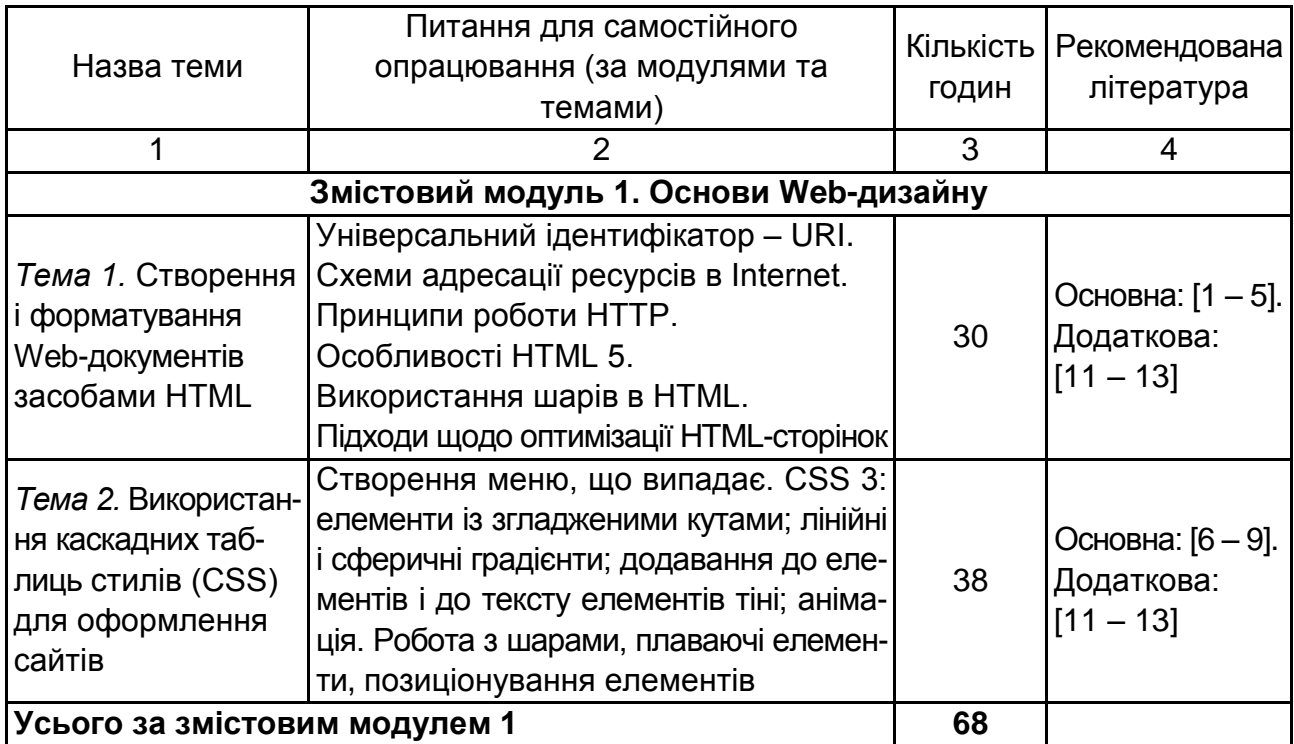

**Перелік питань для самостійного опрацювання**

### Закінчення табл. 6.1.

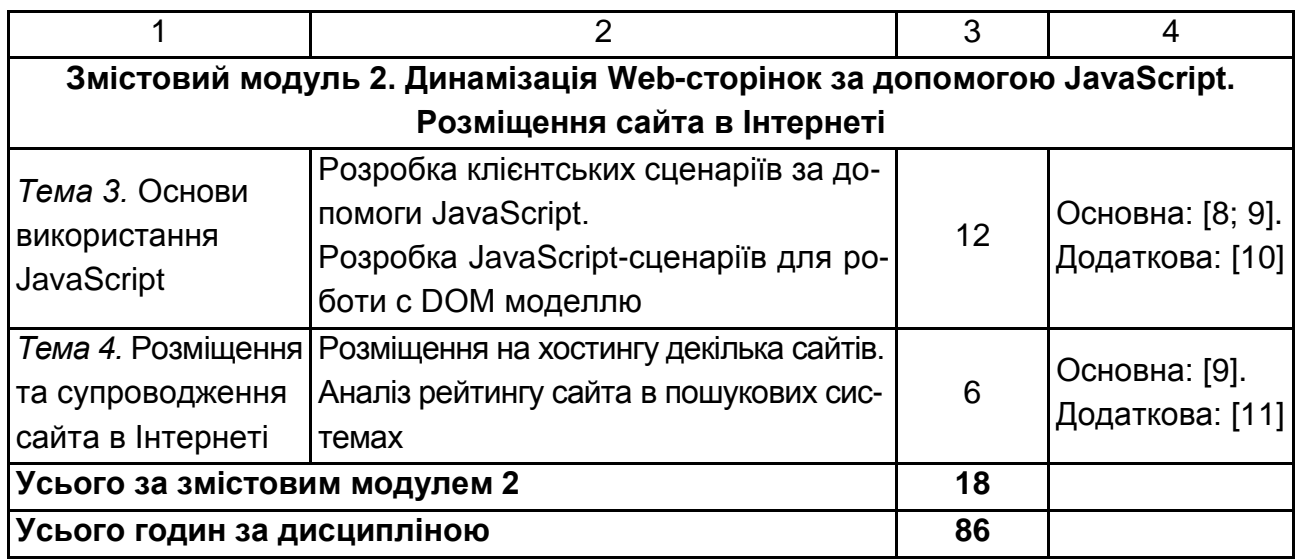

### <span id="page-12-0"></span>**6.2. Контрольні запитання для самодіагностики**

1. З яких частин складається документ HTML?

2. Як використовується службова інформація в блоці заголовка документа HTML?

3. Які типи списків можуть зустрічатися в документі HTML?

4. За яких умов для зображення краще обрати один із графічних форматів GIF або JPG?

5. Поясніть різницю між глобальним і локальним посиланням. Яка роль тега <base>?

6. Які є переваги і недоліки використання фреймів у документі HTML?

7. Для чого можуть використовуватися форми в документі HTML? Наведіть приклади.

8. Для чого призначені каскадні таблиці стилів (CSS)?

9. Якими способами можна додати інформацію про стилі у документ HTML?

10. Що таке складні селектори і правила їх використання?

11. Які властивості форматування елементів засобами CSS?

12. Які правила роботи зі шрифтами, кольорами і фонами?

13. Які правила форматування блоків і списків?

14. Поясніть різницю між абсолютним і відносним позиціонуванням.

15. Що таке блокова модель елементів Web-сторінок?

16. Особливості блокових, строкових та інших видів html-елементів.

- 17. Які види позиціонування елементів Web-сторінки?
- 18. Як здійснюється верстка Web-сторінок з адаптивною версткою?
- 19. Які особливості мови сценаріїв JavaScript?
- 20. Основні оператори JavaScript.
- 21. Для чого призначені функції у JavaScript та їх основні типи?
- 22. Опишіть особливості масивів у мові сценаріїв JavaScript.
- 23. Назвіть порядок розміщення сайта в Інтернеті.
- 24. Як зареєструвати сайт на пошукових системах?
- 25. Наведіть алгоритм аналізу рейтингу сайта в пошукових системах.

## **7. Індивідуально-консультативна робота**

<span id="page-13-0"></span>Індивідуально-консультативна робота здійснюється за графіком індивідуально-консультативної роботи у формі індивідуальних занять, консультацій, перевірки виконання індивідуальних завдань, перевірки та захисту завдань, що винесені на поточний контроль, тощо.

Формами організації індивідуально-консультативної роботи є:

а) за засвоєнням теоретичного матеріалу:

консультації: індивідуальні (запитання – відповідь), групові (розгляд типових прикладів – ситуацій);

б) за засвоєнням практичного матеріалу:

консультації індивідуальні та групові;

в) для комплексної оцінки засвоєння програмного матеріалу:

індивідуальне здавання виконаних робіт.

### **8. Методи навчання**

<span id="page-13-1"></span>У процесі викладання навчальної дисципліни для активізації навчальнопізнавальної діяльності студентів передбачене застосування як активних, так і інтерактивних навчальних технологій, серед яких: лекції проблемного характеру, міні-лекції, робота в малих групах, мозкові атаки, кейс-метод, презентації, ознайомлювальні (початкові) ігри, метод проектної роботи, комп'ютерні симуляції, метод Дельфі, метод сценаріїв, банки візуального супроводу (табл. 8.1 і 8.2).

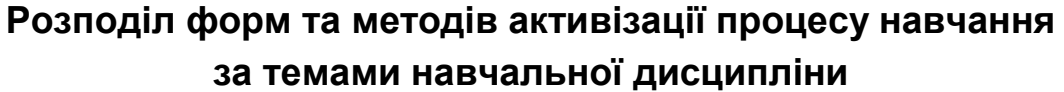

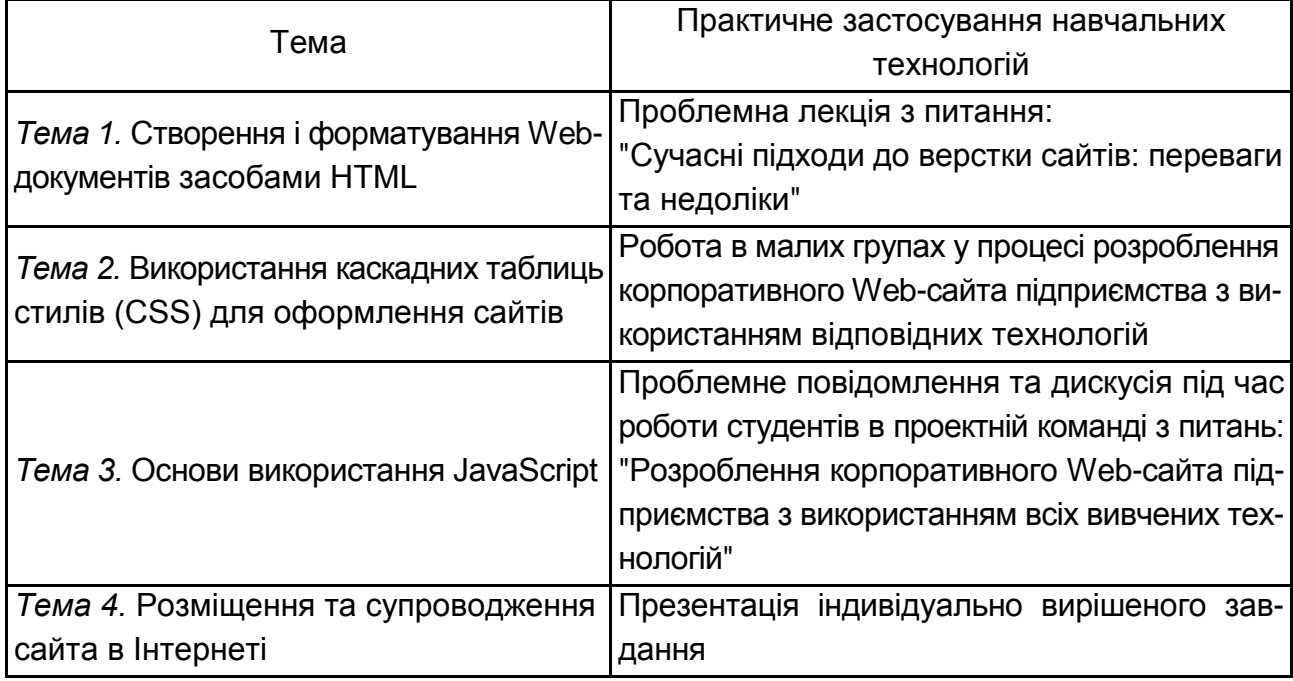

Основні відмінності активних та інтерактивних методів навчання від традиційних визначаються не тільки методикою і технікою викладання, але й високою ефективністю навчального процесу, який виявляється у: високій мотивації студентів; закріпленні теоретичних знань на практиці; підвищенні самосвідомості студентів; формуванні здатності приймати самостійні рішення; формуванні здатності до ухвалення колективних рішень; формуванні здатності до соціальної інтеграції; набуття навичок вирішення конфліктів; розвитку здатності до знаходження компромісів.

**Лекції проблемного характеру** – один із найважливіших елементів проблемного навчання студентів. Вони передбачають поряд із розглядом основного лекційного матеріалу встановлення та розгляд кола проблемних питань дискусійного характеру, які недостатньо розроблені в науці й мають актуальне значення для теорії та практики. Лекції проблемного характеру відрізняються поглибленою аргументацією матеріалу, що викладається. Вони сприяють формуванню у студентів самостійного творчого мислення, прищеплюють їм пізнавальні навички. Студенти стають учасниками наукового пошуку та вирішення проблемних ситуацій.

**Міні-лекції** передбачають викладення навчального матеріалу за короткий проміжок часу й характеризуються значною ємністю, складністю логічних побудов, образів, доказів та узагальнень. Вони проводяться, як правило, як частина заняття-дослідження. Міні-лекції відрізняються від повноформатних лекцій значно меншою тривалістю. Зазвичай міні-лекції тривають не більше 10 – 15 хвилин і використовуються для того, щоб стисло донести нову інформацію до всіх слухачів. Міні-лекції часто застосовуються як частини цілісної теми, яку бажано викладати повноформатною лекцією, щоб не втомлювати аудиторію. Тоді інформація надається по черзі кількома окремими сегментами, між якими застосовуються інші форми й методи навчання.

**Робота в малих групах** дає змогу структурувати практично-семінарські заняття за формою і змістом, створює можливості для участі кожного студента в роботі за темою заняття, забезпечує формування особистих якостей та досвіду соціального спілкування.

**Мозкові атаки** – метод розв'язання невідкладних завдань, сутність якого полягає в тому, щоб висловити якомога більшу кількість ідей за дуже обмежений проміжок часу, обговорити і здійснити їх селекцію.

**Презентації** – виступи перед аудиторією, що використовуються для представлення певних досягнень, результатів роботи групи, звіту про виконання індивідуальних завдань, проектних робот. Презентації можуть бути як індивідуальними, наприклад виступ одного слухача, так і колективними, тобто виступи двох та більше слухачів.

**Метод Дельфі** використовується з метою досягнення консенсусу в експертних оцінках і передбачає надання можливості висловити свої думки групі експертів, що працюють індивідуально в різних місцях. При виборі управлінського рішення за цим методом академічну групу розділяють, наприклад, на п'ять малих груп. Чотири групи є робочими, вони розробляють і приймають управлінське рішення, а п'ята група є експертною. Аналіз та варіанти управлінських рішень робочих груп усереднюються цією групою. Експертна група може бути поділена за спеціалізаціями.

**Комп'ютерна симуляція (гра)** – це метод навчання, що спирається на використання спеціальних комп'ютерних програм, за допомогою яких можливе віртуальне моделювання бізнес-процесу. Студенти можуть змінювати параметри й дані, приймати рішення та аналізувати наслідки таких рішень. Метою використання даного методу є розвиток системного мислення студентів, їх здібностей до планування, формування вмінь розпізнавати й аналізувати проблеми, порівнювати й оцінювати альтернативи, приймати оптимальні рішення й діяти в умовах обмеженого часу.

**Метод сценаріїв** полягає в розробці ймовірних моделей поведінки та розвитку конкретних явищ у перспективі.

**Банки візуального супроводу** сприяють активізації процесу навчання за темами навчальної дисципліни за допомогою наочності.

Таблиця 8.2

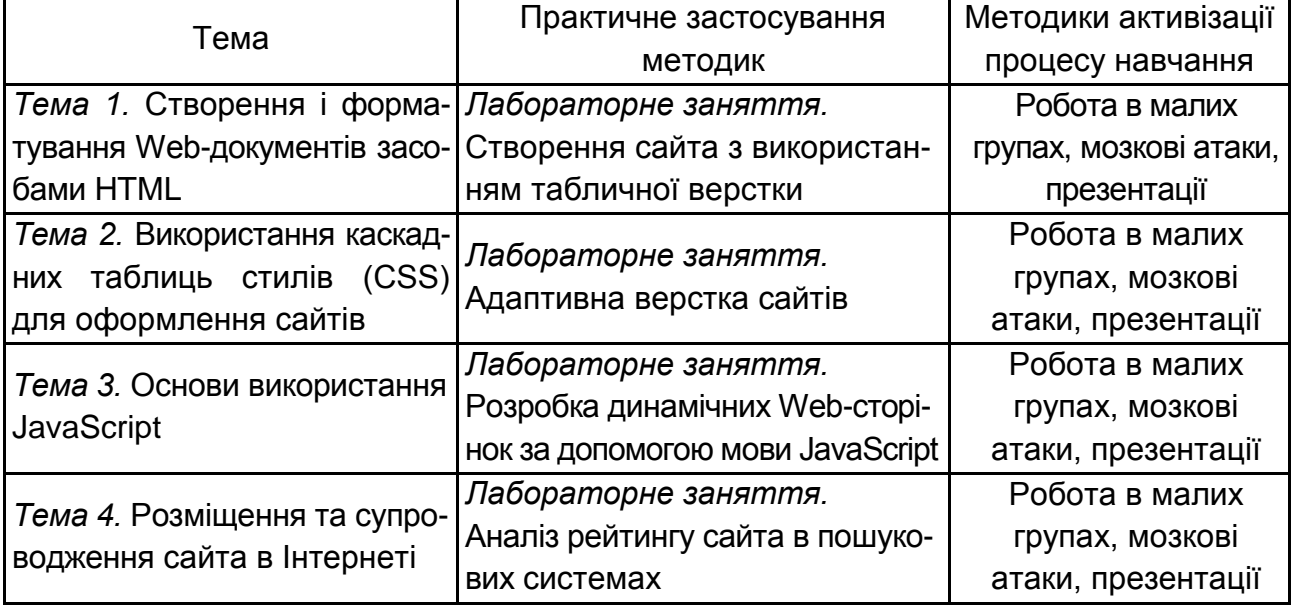

#### **Використання методик активізації процесу навчання**

### **9. Методи контролю**

<span id="page-16-0"></span>Система оцінювання сформованих компетентностей (див. табл. 2.1) у студентів враховує види занять, які згідно з програмою навчальної дисципліни передбачають лекційні, лабораторні заняття, а також виконання самостійної роботи. Оцінювання сформованих компетентностей у студентів здійснюється за накопичувальною 100-бальною системою. Відповідно до Тимчасового положення "Про порядок оцінювання результатів навчання студентів за накопичувальною бально-рейтинговою системою" ХНЕУ ім. С. Кузнеця, контрольні заходи включають:

**поточний контроль,** що здійснюється протягом семестру під час проведення лекційних, лабораторних занять і оцінюється сумою набраних балів (максимальна сума – 100 балів; мінімальна сума, що дозволяє студенту скласти залік – 60 балів);

**модульний контроль**, що проводиться з урахуванням поточного контролю за відповідний змістовий модуль і має на меті *інтегровану* оцінку результатів навчання студента після вивчення матеріалу з логічно завершеної частини дисципліни – змістового модуля;

**підсумковий/семестровий контроль**, що проводиться у формі заліку, відповідно до графіка навчального процесу.

*Поточний контроль* з даної навчальної дисципліни проводиться в таких формах:

активна робота на лекційних та лабораторних заняттях;

оцінювання знань під час проведення контролю підготовленості студентів до виконання лабораторних робіт;

оцінювання виконання завдань для самостійної підготовки;

оцінювання знань під час захисту звітів з лабораторних робіт;

проведення усних опитувань на всіх видах занять.

*Модульний контроль* з даної навчальної дисципліни проводиться у формі письмової контрольної роботи.

*Підсумковий/семестровий контроль* проводиться у формі заліку. *Залік* – форма оцінки підсумкового засвоєння студентами теоретичного та практичного матеріалу з окремої навчальної дисципліни, що проводиться як контрольний захід.

**Порядок проведення поточного оцінювання знань студентів.**  Оцінювання знань студента під час лабораторних занять та виконання завдань для самостійної роботи.

Письмова контрольна робота проводиться 2 рази за семестр та включає теоретичні та практичні завдання різного рівня складності відповідно до тем змістового модуля.

**Оцінювання знань студентів під час проведення контролю підготовленості студентів до виконання лабораторних робіт** має на меті перевірку рівня освоєння теоретичних положень з теми лабораторної роботи, ступеня підготовленості студентів до виконання індивідуальних завдань (варіантів), перевірку якості самостійної розробки прикладів документів, які повинні бути одержані програмно, і т. д.

Оцінювання проводиться за такими критеріями:

а) розуміння, ступінь освоєння теорії й практики досліджуваної теми;

б) ступінь вивчення матеріалів рекомендованої літератури, а також сучасної літератури з досліджуваних питань;

в) уміння застосовувати теорію під час вирішення практичних задач на основі сучасних комп'ютерних технологій, уміння обґрунтовувати прийняті технічні рішення;

г) логіка, структура, стиль викладення матеріалу усно або письмово, уміння робити обґрунтовані висновки з питань, що викладаються.

Оцінка "відмінно" ставиться за умови відповідності знань та умінь всім перерахованим критеріям. Відсутність тієї або іншої складової знижує оцінку на відповідну кількість балів.

**Оцінювання знань студентів під час прийому звітів з лабораторних робіт** виконується із застосуванням наступних критеріїв:

а) якість виконання індивідуального завдання до лабораторної роботи;

б) ступінь самостійності виконання завдання;

в) обґрунтованість прийнятих у роботі технічних рішень;

г) повнота й глибина аналізу отриманих результатів.

При проведенні поточного тестового контролю визначається рівень знань студентів з теоретичних питань навчальної дисципліни.

Бази тестових завдань охоплюють основні теми навчальної дисципліни "Використання Web-технологій в економіці" і складаються з набору тестових запитань і набору можливих відповідей. Кількість варіантів відповідей з кожного запитання може бути декілька. При цьому обмеження на кількість правильних і неправильних відповідей не накладаються. Кількість запитань під час кожного тестування та час, що відводиться на нього, визначається викладачем (доцільно для тестування встановлювати кількість запитань до 20, а час тестування – до 30 хвилин).

#### **Зразок модульного контрольного завдання**

#### **Завдання:**

Створіть у HTML табл. 1 для відображення на сторінці сайта.

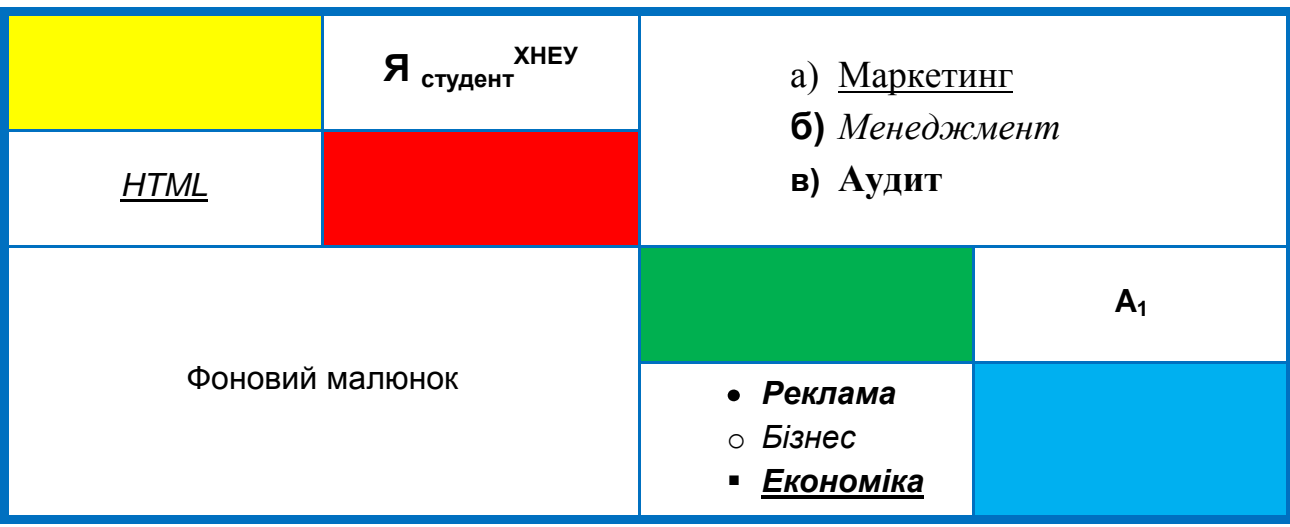

Таблиця 1

Студент може отримати від 0 до 12 балів відповідно до таких критеріїв:

7 балів виставляється у випадку, якщо HTML-код написаний правильно й відповідає завданню, всі необхідні теги зазначені, записані без помилок, при цьому наведені значення відповідних атрибутів для застосовуваних тегів, HTML-код структурований і записаний без помилок;

6 балів – за правильно сформований HTML-код, але в атрибутах тегів допущені непринципові помилки;

5 балів – за правильно сформований HTML-код, але в тегах та атрибутах допущені непринципові помилки;

4 бали – за HTML-код, який переважно сформований правильно й не містить грубих помилок, але нумеровані списки або посилання містять помилки;

3 бали – за HTML-код, який переважно сформований правильно й не містить грубих помилок, але не сформовано нумерованого списку або посилання;

2 бали – за HTML-код сформований з помилками, відсутнє фонове зображення;

1 бал – за HTML-код сформований зі значними помилками, а в тегах або атрибутах мають місце істотні помилки, або вони не зазначені;

0 балів – за відсутню відповідь на питання.

Студент, який із поважних причин, підтверджених документально, не мав можливості брати участь у формах поточного контролю, тобто не склав змістовий модуль, має право на його відпрацювання у двотижневий термін після повернення до навчання за розпорядженням декана факультету відповідно до встановленого терміну.

Підсумкова оцінка з навчальної дисципліни розраховується з урахуванням балів, отриманих під час поточного контролю за накопичувальною системою. Студента слід вважати атестованим, якщо сума балів, одержаних за результатами поточної перевірки успішності, дорівнює або перевищує 60 балів.

#### **Приклад тестових завдань**

- *1. Мова HTML призначена для:*
- а) програмування розв'язання математичних задач;
- б) розробки браузерів;
- в) створення гіпертекстових документів;
- г) перегляду гіпертекстових документів;

д) програмування виведення гіпертекстових документів на екран браузера.

*2. Для яких цілей може використовуватися тег <а>:*

- а) для організації переходу за гіперпосиланням;
- б) для вставки малюнків;
- в) для створення абзацу;
- г) для вставки міток переходу?
- *3. Що робить зі шрифтом тег <strong>:*
- а) збільшує розмір букв;
- б) переводить шрифт у верхній регістр;
- в) робить шрифт напівжирним;
- г) створює збільшену першу букву абзацу;
- д) вставляє малюнок?
- *4. Щоб закінчити рядок і почати новий рядок, використовують тег:*
- а) <HR>;
- б) <A>;
- в) <BR>;
- г) <P>;
- д) <END>.
- *5. Тег <CAPTION> слугує для:*
- а) виділення заголовка великим шрифтом;
- б) введення заголовка HTML-документа;
- в) організації гіперпосилання;
- г) створення заголовків таблиці;
- д) виведення підпису під малюнком.

#### *6. Який із тегів розмістить текст посередині вікна браузера:*

- а) <CENTER>;
- б) <MIDDLE>;
- в) <P>;
- г) <TITLE>;
- д) <FONT>?

*7. Який із тегів слугує для управління різними параметрами шрифтового оформлення:*

- а) <H1>;
- б) <FORT>;
- в) <FINT>;
- г) <FONT>;
- д) <SHRIFT>?

*8. Заголовок у тексті можна виділити за допомогою тега:*

- а) <HR>;
- $6)$  <H1>;
- в) <BR>;
- г) <H2>;
- д) <TH>.

*9. Тег <HEAD> використовується для:*

- а) введення заголовка до тексту;
- б) організації гіперпосилання;
- в) опис заголовка таблиці;

г) створення головної частини HTML-документа, в якій браузеру повідомляється настройка;

д) виведення заголовка малюнка.

*10. Тег <HTML> слугує для:*

- а) введення настройки браузера;
- б) виведення на екран слова HTML;
- в) створення заголовка документа;
- г) повідомлення браузеру про те, що далі йде HTML-документ;
- д) оформлення таблиці рамкою.

*11. Які з тегів не вимагають закриваючого тега:*

- а) <H1>;
- $6)$  <BR $>$ ;
- в) <СABLE>;
- г) <HR>;
- д) <IMG>?

*12. Щоб намалювати на екрані горизонтальну лінію потрібно використовувати тег:*

- а) <H1>;
- б) <H6>;
- в) <BR>;
- г)  $<\mathsf{A}$  $>$ ;
- д) <HR>.

*13. За допомогою тега <EM> можна:*

- а) оформити виділений фрагмент тексту курсивом;
- б) задати ім'я мітки для гіперпосилання;
- в) вказати адресу файла, де знаходиться малюнок для вставки;
- г) ввести ім'я HTML-документа.

*14. Який із варіантів вставки малюнка правильний:*

- а) <IMG SRC = "file.gif" ALT = "Хороший малюнок">;
- б) <IMC SRG = "file.gif" ALT = "Хороший малюнок">;
- в) <IMG SRG = "file.gif" ALT = "Хороший малюнок">;
- г) <IMC SRC = "file.gif" ALT = "Хороший малюнок">;
- д) <IMG SRC = "file.gif">?

#### *15. Для чого слугує тег <P>:*

- а) створює перед абзацом відступ приблизно в один рядок;
- б) створює після абзацу відступ приблизно в один рядок;
- в) створює абзац;
- г) здвигає першу букву абзацу на кілька символів вправо;
- д) виділяє текст напівжирним шрифтом?

### *16. Коли слід використовувати тег <SUB>:*

- а) для написання значення температури в градусах;
- б) для написання формули сірчаної кислоти H2SO4 ;
- в) для задання ширини таблиці, рівної ширині вікна браузера
- г) для зменшення розміру шрифту?

*17. Для чого можна використовувати тег <SUP>:*

а) для збільшення розміру шрифту;

б) для позначення найголовнішого заголовка в документі;

в) для введення нижніх індексів в математичній формулі типу  $C_1 = A_1 + B_1$ ;

г) для введення верхніх індексів в математичній формулі виду  $C^2 = A^2 + B^2$ ?

### *18. Тег <TITLE> використовується для:*

- а) введення найголовнішого заголовка документа;
- б) введення заголовка таблиці;
- в) створення заголовка документа;
- г) вказівки браузеру ступенем важливості документа.
- *19. За допомогою тега <TR> можна створити:*
- а) підпис під малюнком;
- б) стовпчик таблиці;
- в) горизонтальну лінію на сторінці;
- г) рядок таблиці.

### *20. Призначення тега <TD>:*

- а) він створює рядок таблиці;
- б) він створює стовпець таблиці;
- в) з його допомогою вводиться заголовок таблиці;
- г) він створює таблицю.

### **Проведення модульного контролю**

Модульний контроль проводиться на ПЕОМ після того, як розглянуто увесь теоретичний матеріал, виконано та захищено всі лабораторні роботи в межах дисципліни.

## **10. Розподіл балів, які отримують студенти**

<span id="page-23-0"></span>Система оцінювання рівня сформованості професійних компетентностей студентів денної форми навчання наведена в табл. 10.1.

### **Система оцінювання рівня сформованості професійних компетентностей студентів**

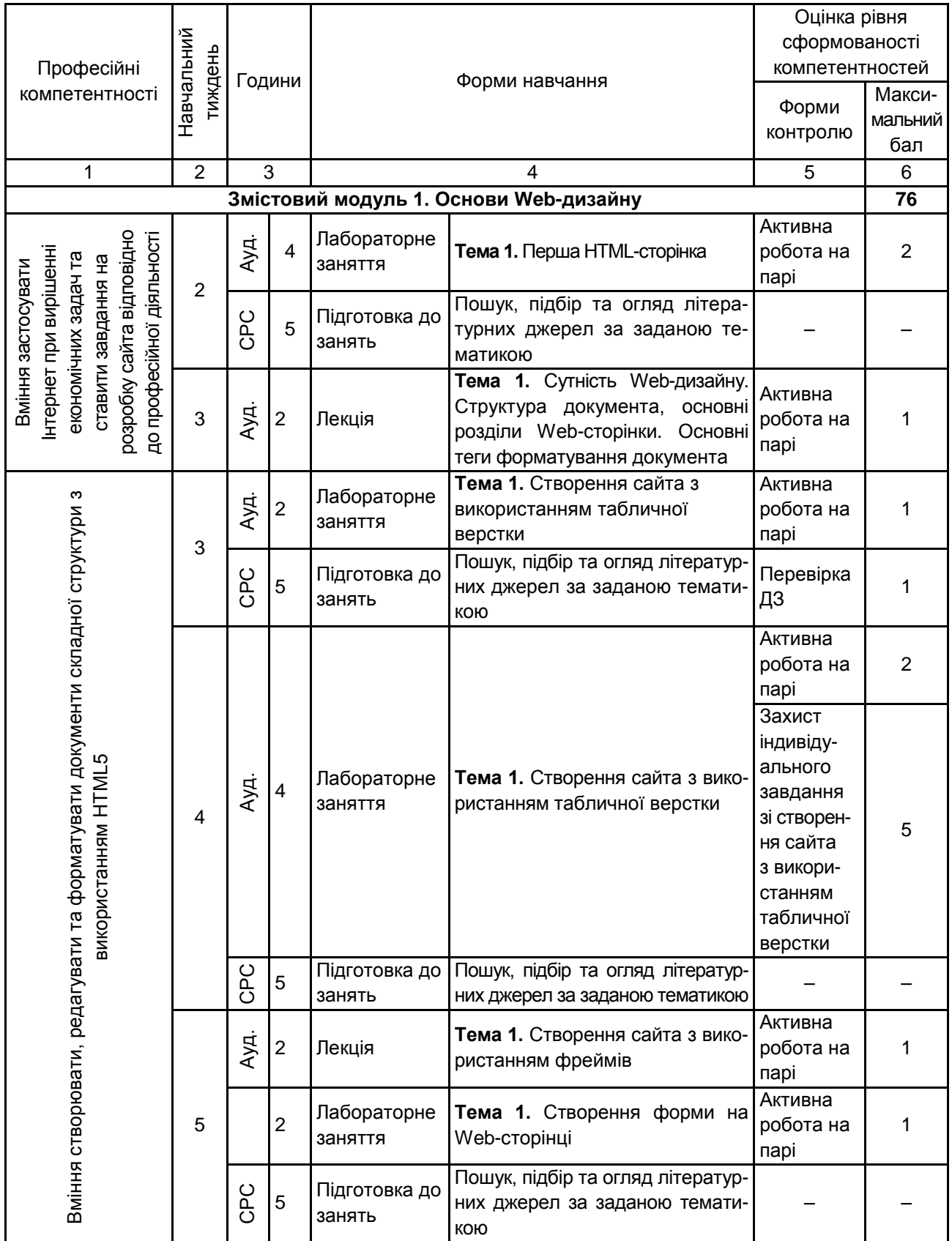

## Продовження табл. 10.1

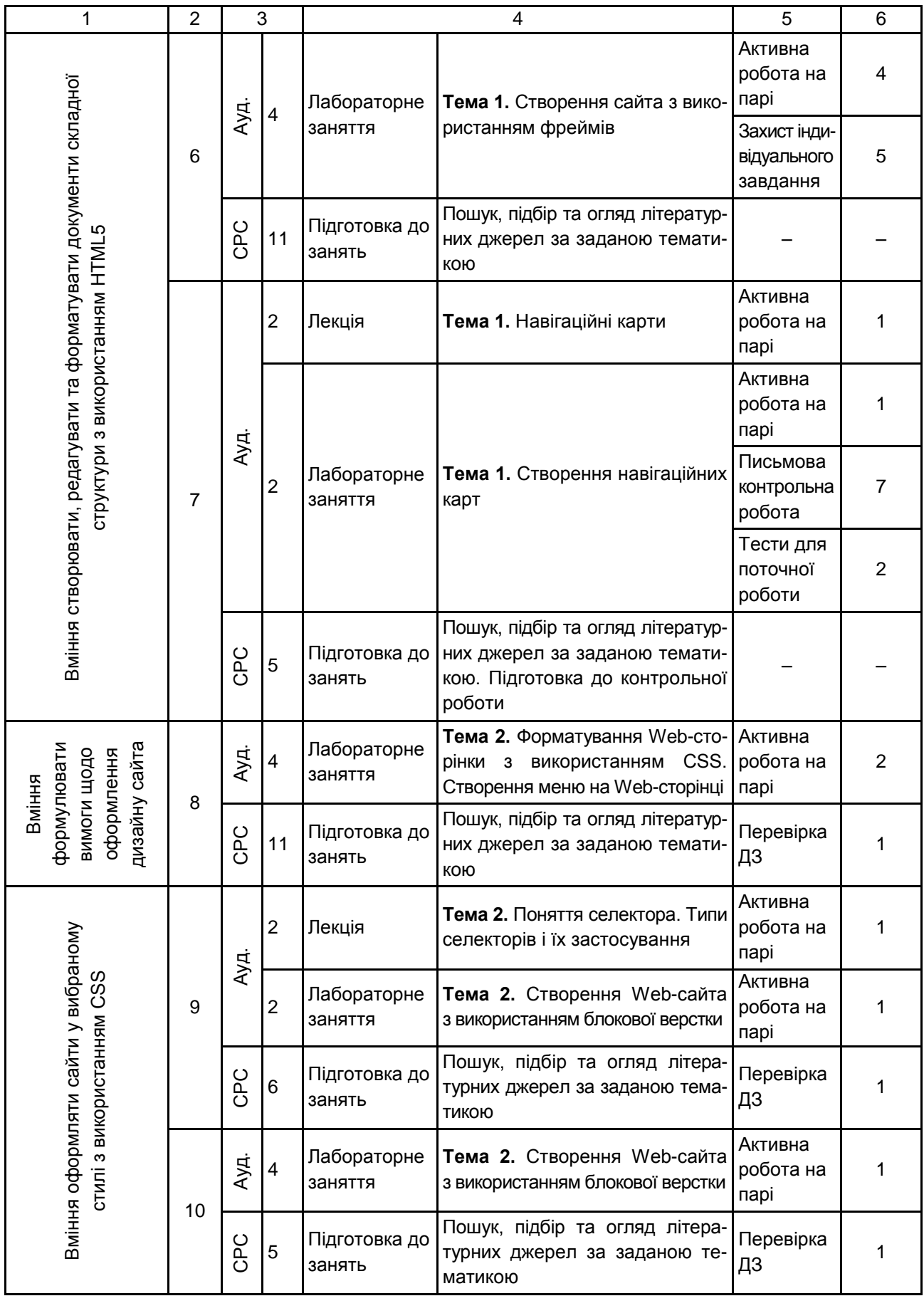

## Продовження табл. 10.1

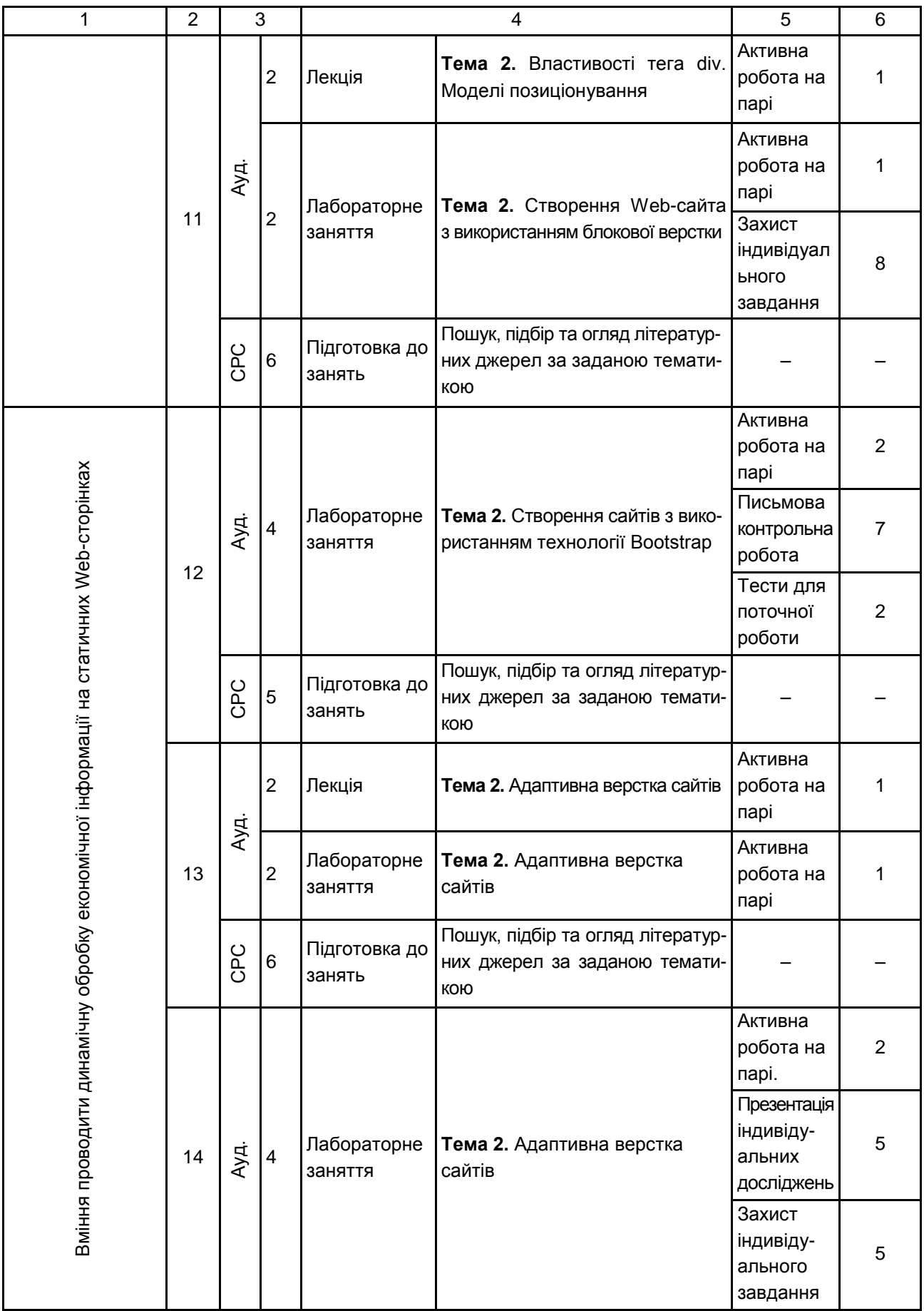

### Закінчення табл. 10.1

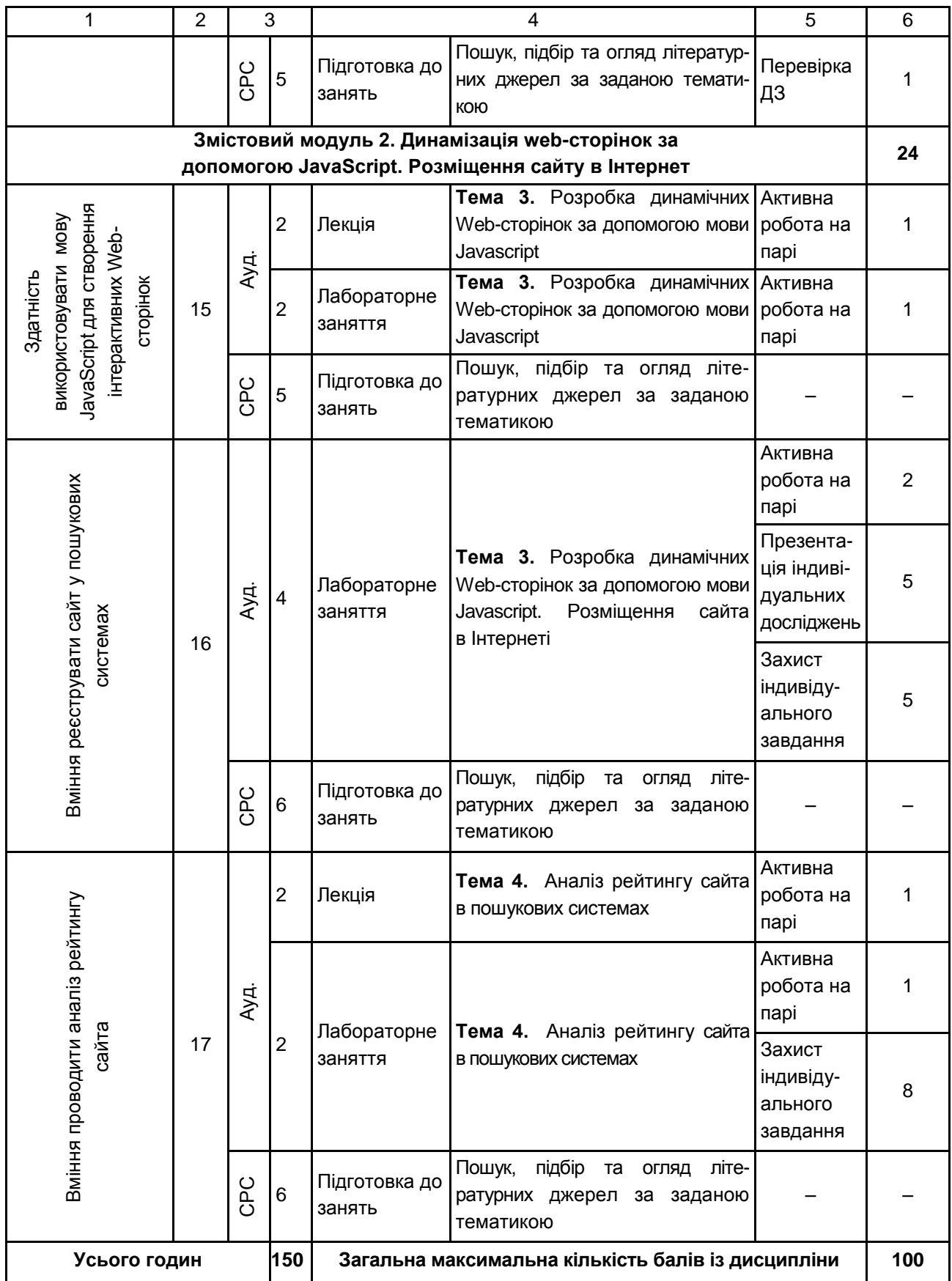

Розподіл балів у межах тем дисципліни наведено в табл. 10.2.

Таблиця 10.2

### **Розподіл балів за темами**

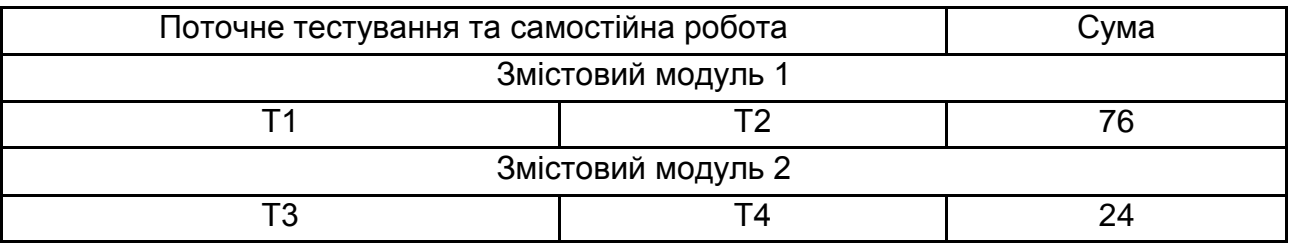

*Примітка*. Т1, Т2, Т3, Т4 – теми змістовних модулів.

Максимальну кількість балів, яку може накопичити студент протягом тижня за формами та методами навчання, наведено в табл. 10.3.

### Таблиця 10.3

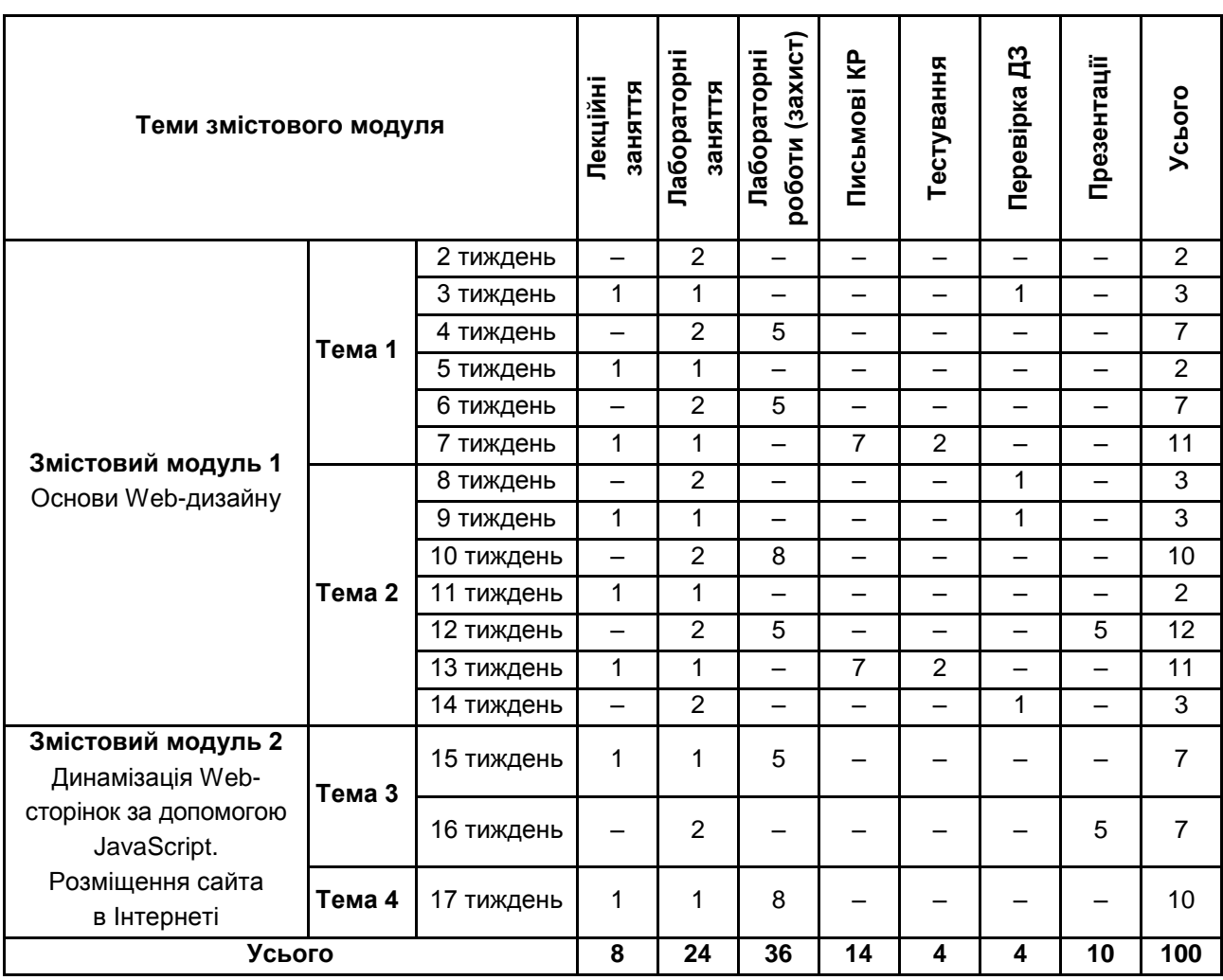

**Розподіл балів за тижнями** 

Підсумкова оцінка з навчальної дисципліни визначається відповідно до Тимчасового положення "Про порядок оцінювання результатів навчання студентів за накопичувальною бально-рейтинговою системою" ХНЕУ ім. С. Кузнеця (табл. 10.4).

Таблиця 10.4

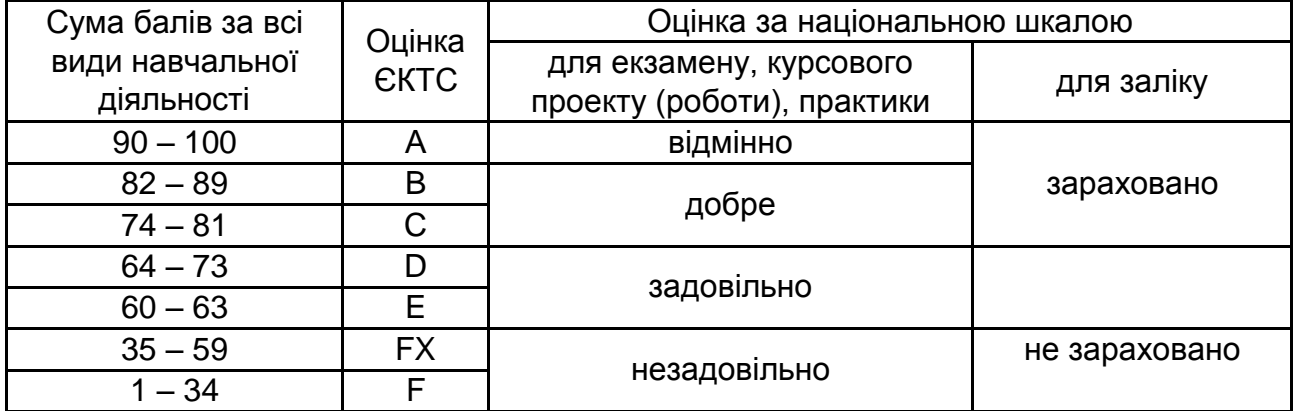

**Шкала оцінювання: національна та ЄКТС**

<span id="page-29-0"></span>Оцінки за цією шкалою заносяться до відомостей обліку успішності, індивідуального навчального плану студента та іншої академічної документації.

### **11. Рекомендована література**

### **11.1. Основна**

<span id="page-29-1"></span>1. Глушков С. В. Программирование Web-страниц / С. В. Глушков, И. А. Жакин, T. C. Хачиров. – Харьков: Фолио, 2005. – 390 с.

2. Огурцов В. В. Основи Web та Web-дизайн, програмування на боці клієнта. Лабораторний практикум з навчальної дисципліни "Web- технології та Web-дизайн" / В. В. Огурцов, Д. В. Гриньов, О. В. Щербаков. – Харків : ХНЕУ ім. С. Кузнеця, 2015. – 228 с.

3. Калиновский А. И. [Юзабилити: как сделать сайт удобным](http://www.ozon.ru/context/detail/id/2300382/)  / А. И. Калиновский. – Минск: Новое знание, 2005. – 220 с.

4. Создание Web-страниц и Web-сайтов. Самоучитель / под ред. В. Н. Печникова. – Москва : Изд-во Триумф, 2006. – 464 с.

5. Лещев Д. Создание интерактивного Web-сайта : учебный курс / Д. Лещев. – Санкт-Петербург: Питер, 2003. – 544 с.

6. Ломов А. Ю. HTML, CSS, скрипты: практика создания сайтов А. Ю. Ломов. – Санкт-Петербург: БХВ-Петербург, 2006. – 416 с.

7. Пономаренко В. С. Основы технологий Internet : учеб. пособ. В. С. Пономаренко, С. В. Минухин, И. А. Торохтий. – Харьков : Изд. ХГЭУ, 2001. – 256 с.

8. Соколов С. А. HTML и CSS в примерах, типовых решениях и задачах. Профессиональная работа / С. А. Соколов. – Москва : Вильямс, 2007. – 416 c.

9. Эрик А. Мейер. CSS-каскадные таблицы стилей : подробное руководство / А. Эрик Мейер. – Москва : "Символ", 2006. – 576 с.

### **11.2. Додаткова**

<span id="page-30-0"></span>10.Дарнелл Р. JavaScript : справочник / Р. Дарнелл. – Санкт-Петербург : Питер, 2000. – 192 с.

11[.Зельдман Д. W](http://www.ozon.ru/context/detail/id/855489/#persons)eb-дизайн по стандартам / Д. Зельдман. – Санкт-Петербург : Изд. : "НТ Пресс", 2005. – 440 с.

12.Кирсанов Д. Web-дизайн / Д. Кирсанов. – Санкт-Петербург : Символ-Плюс, 1999. – 376 с.

13.Круг С. Web-дизайн / С. Круг. – Санкт-Петербург : Символ-Плюс, 2001. – 195 с.

14.Нильсен Я. Web-дизайн / Я. Нильсен. – Санкт-Петербург : Символ-Плюс, 2000. – 512 с.

### **11.3. Інформаційні ресурси**

<span id="page-30-1"></span>15. HTML довідник [Електронний ресурс]. – Режим доступу : http://htmlbook.ru//.

16.Довідник Web-мов [Електронний ресурс]. – Режим доступу : www.spravkaWeb.ru/.

17.HTML довідник [Електронний ресурс]. – Режим доступу : html.manual.ru/.

18.Internet інститут інформаційних технологій [Електронний ресурс]. – Режим доступу : www.intuit.ru.

## **Додатки**

Додаток А Таблиця А.1

### **Структура складових професійних компетентностей з навчальної дисципліни "Використання Web-технологій в економіці" за Національною рамкою кваліфікацій України**

<span id="page-31-0"></span>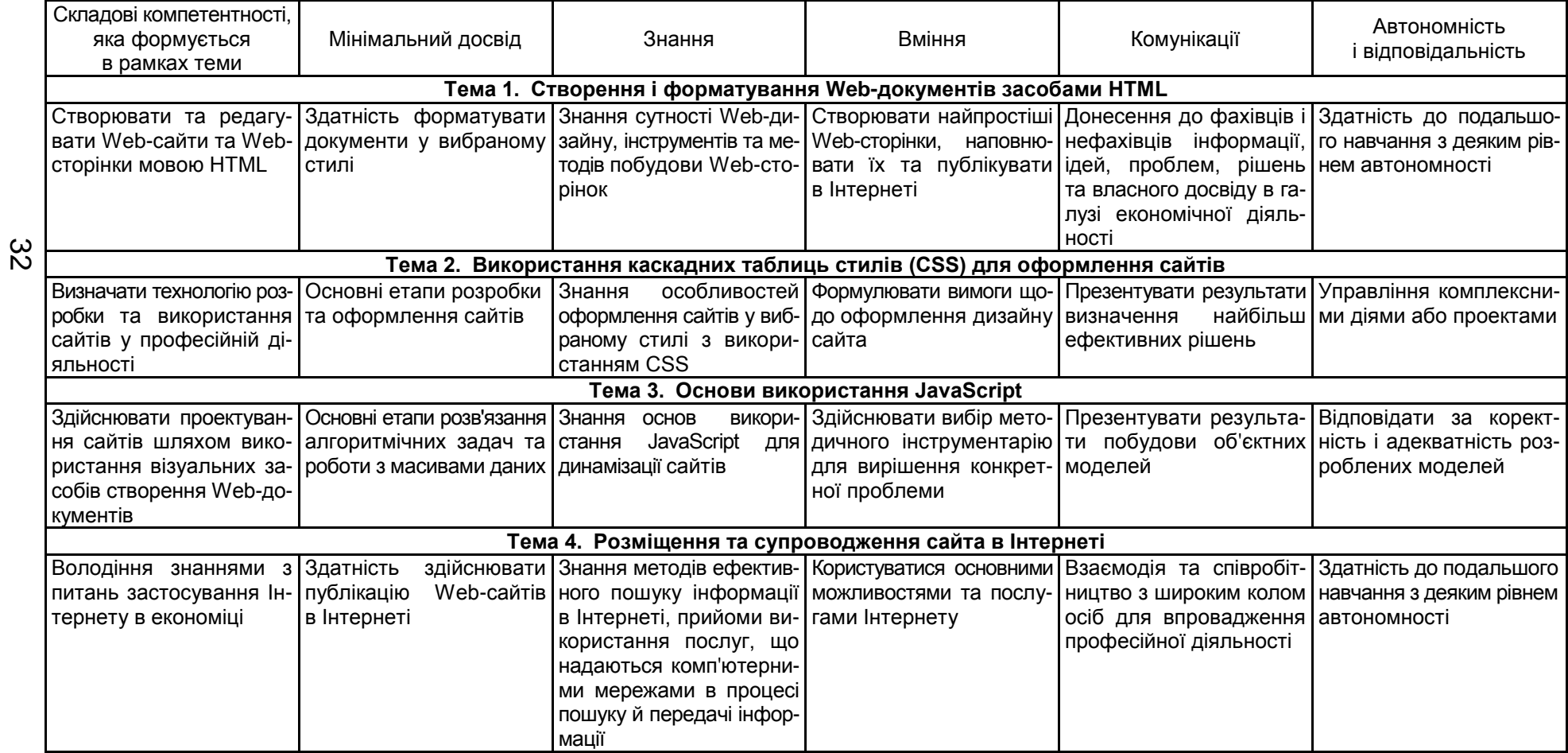

## Зміст

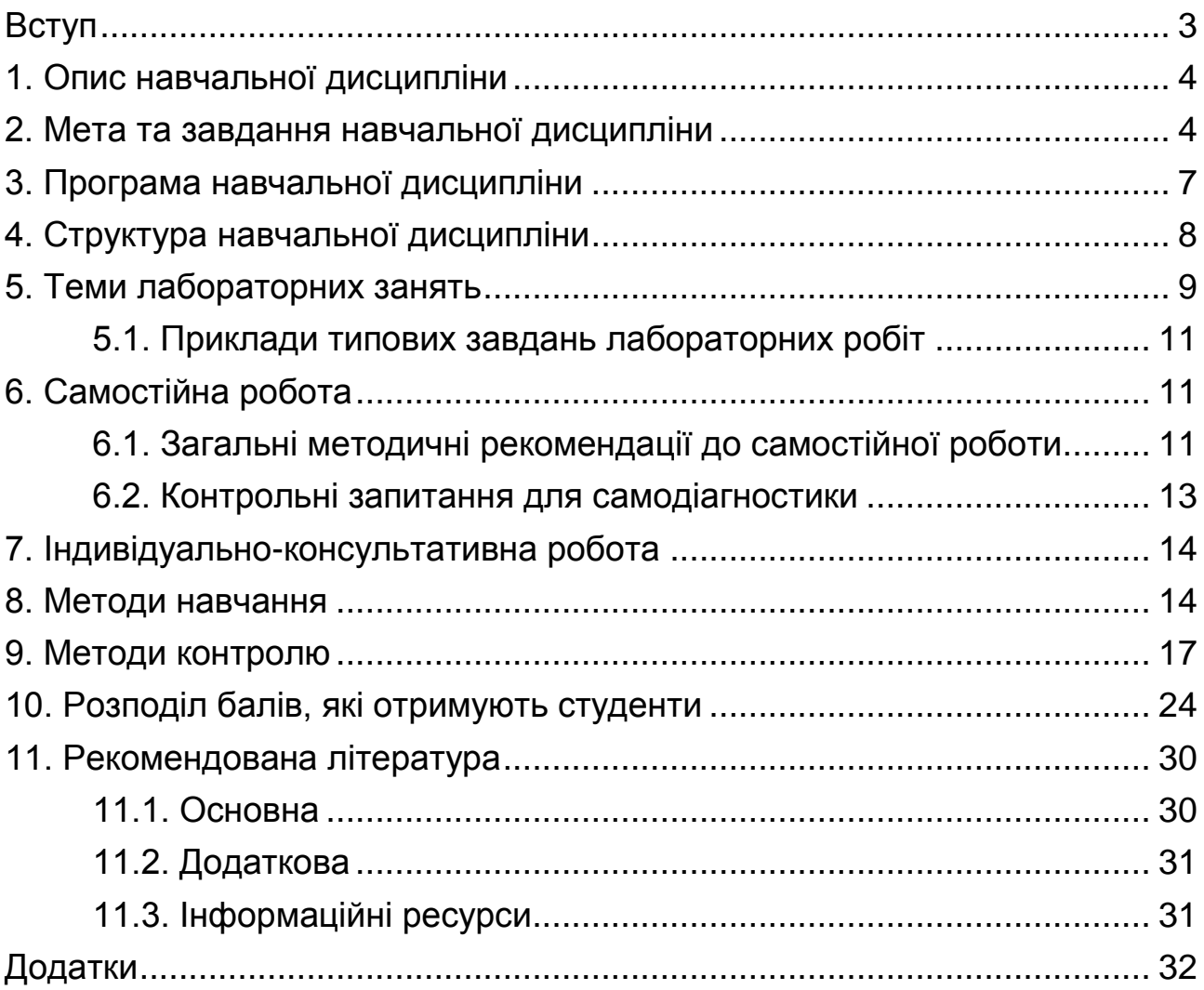

НАВЧАЛЬНЕ ВИДАННЯ

# **ВИКОРИСТАННЯ WEB-ТЕХНОЛОГІЙ В ЕКОНОМІЦІ**

## **Робоча програма для студентів усіх спеціальностей першого (бакалаврського) рівня**

*Самостійне електронне текстове мережеве видання*

## Укладачі: **Удовенко** Сергій Григорович **Затхей** Володимир Анатолійович **Тесленко** Олег Володимирович

Відповідальний за видання *С. Г. Удовенко*

Редактор *К. Л. Бикова*

Коректор *К. Л. Бикова*

План 2017 р. Поз. № 124 ЕВ. Обсяг 34 с.

Видавець і виготовлювач – ХНЕУ ім. С. Кузнеця, 61166, м. Харків, просп. Науки, 9-А *Свідоцтво про внесення суб'єкта видавничої справи до Державного реєстру ДК № 4853 від 20.02.2015 р.*